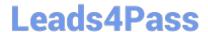

## C\_HANATEC\_12<sup>Q&As</sup>

SAP Certified Technology Associate - SAP HANA (Edition 2016)

# Pass SAP C\_HANATEC\_12 Exam with 100% Guarantee

Free Download Real Questions & Answers PDF and VCE file from:

https://www.leads4pass.com/c\_hanatec\_12.html

100% Passing Guarantee 100% Money Back Assurance

Following Questions and Answers are all new published by SAP Official Exam Center

- Instant Download After Purchase
- 100% Money Back Guarantee
- 365 Days Free Update
- 800,000+ Satisfied Customers

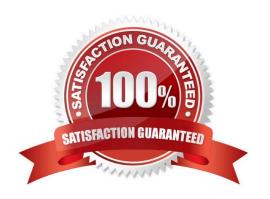

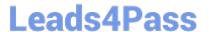

#### **QUESTION 1**

| In I | Microsoft Windows. | to which folder | $^{\circ}$ are the logs $^{\circ}$ | written by | default during | the SAP H | IANA studio installation? |
|------|--------------------|-----------------|------------------------------------|------------|----------------|-----------|---------------------------|
|      |                    |                 |                                    |            |                |           |                           |

- A. %TEMP%\hdb\_studio\_
- B. C:\Program Files (x86)\hdb\_studio\_
- C. %USERNAME%\hdb\_studio\_
- D. %USERPROFILE%\hdb\_studio\_

Correct Answer: A

#### **QUESTION 2**

Which of the following template roles are delivered in the standard system? (Choose two.)

- A. IMPORT
- **B. MODELING**
- C. ADMIN
- D. MONITORING

Correct Answer: BD

#### **QUESTION 3**

Which of the following authentication methods are provided by SAP HANA? (Choose two.)

- A. NTLM
- B. Security Assertion Markup Language (SAML)
- C. Kerberos
- D. RADIUS

Correct Answer: BC

#### **QUESTION 4**

You are using SAP BusinessObjects Data Services as your ETL tool.

What is the next step required after you have created the datastore and imported the metadata from an SAP ERP system into SAP HANA?

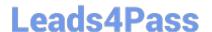

### https://www.leads4pass.com/c\_hanatec\_12.html

2024 Latest leads4pass C\_HANATEC\_12 PDF and VCE dumps Download

- A. Import data from the SAP ERP system into SAP HANA.
- B. Create a connection in SAP BusinessObjects Data Services to the SAP ERP system.
- C. Import the metadata from SAP HANA into SAP BusinessObjects Data Services.
- D. Create an SAP BusinessObjects Data Services job to migrate data to SAP HANA.

Correct Answer: C

#### **QUESTION 5**

You plan to install an SAP HANA database in an SAP HANA Tailored Datacenter Integration (TDI) scenario.

Which SAP HANA installation tools are required? (Choose two.)

- A. hdblcm
- B. hdbsetup
- C. hdblcmgui
- D. hdbinst

Correct Answer: AC

C HANATEC 12 PDF Dumps C HANATEC 12 Practice
Test

C HANATEC 12 Study Guide